## 1 ПРЕДСТАВЛЕНИЕ ИНФОРМАЦИИ В ЦИФРОВЫХ СИСТЕМАХ

## 1.1 СИСТЕМЫ СЧИСЛЕНИЯ

В различные исторические периоды развития человечества для полсчетов и вычислений использовались различные способы представления чисел.

Совокупность приемов и правил наименования и обозначения чисел, с помощью которых можно установить взаимно однозначное соответствие между любым числом и его представлением в виде конечного числа символов называют СИСТЕМОЙ СЧИСЛЕНИЯ.

Существуют различные системы счисления. Примеры: Счет предметов с помощью палочек:

| | | | | | | | | | | | = 12 = XII

ДВЕНАДЦАТЕРИЧНАЯ система: английская система мер:

1 фут = 12 дюймов

1 ШИЛЛИНГ = 12 ПЕНСОВ

ШЕСТИЛЕСЯТЕРИЧНАЯ система: Вавилон

1 час = 60 минут;  $1' = 60"$ 

 $1^{\circ}$  = 60';  $1'$  = 60"

ДЕСЯТИЧНАЯ система - возникла в Индии, перенесена в Европу арабами, получила название арабской.

Возьмем для примера десятичное число 12 и посмотрим, каким образом оно получается в десятичной системе счисления:

"Две - на - дцать"

 $12 = 1 * 10^{1} + 2 * 10^{0} = 12$ 

где положение чисел 1 и 2 определяется степенью числа 10. AHAJIOTUMHO:  $453 = 4 \times 10^2 + 5 \times 10^1 + 3 \times 10^0 = 400 + 50 + 3$ Истинное значение каждой цифры определяется ее местом в числе, т.е. степенью числа 10 - основанием системы счисления.

Система счисления, в которой значение цифры в числе определяется ее местоположением (позицией), называется ПОЗИЦИОННОЙ.

В ДВОИЧНОЙ СИСТЕМЕ СЧИСЛЕНИЯ основанием является число 2. В этом случае для записи чисел используют всего две цифры: 0 и 1. Возьмем, например, число 12 и разложим его по степеням 2. Получим: 12 = 1 \* 2<sup>3</sup> + 1 \* 2<sup>2</sup> + 0 \* 2<sup>1</sup> + 0 \* 2<sup>0</sup> Число 12 в двоичной системе запишется как:  $1100<sub>2</sub> = 12<sub>10</sub>$ 

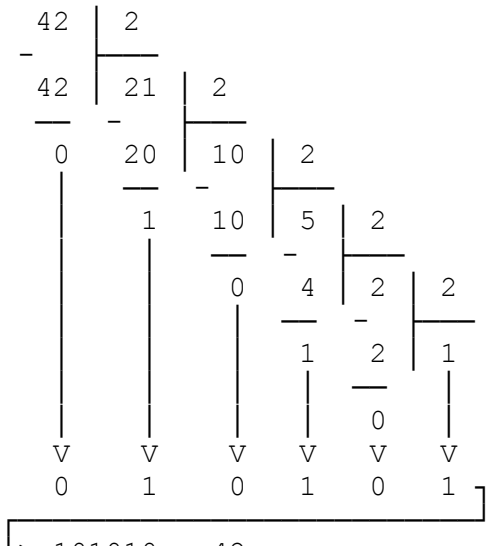

Перевод числа из десятичной в двоичную производится методом последовательного деления числа на 2 до тех пор, пока частное от деления не станет равным 1. Число в двоичной системе записывается в виде остатков от деления, начиная с последнего частного, справа налево:

 $\frac{1}{2}$  101010 = 42

Дробная часть представляется суммой отрицательных степеней числа 2. Например,  $0.25 = 2^{-2}$ .

 $0.8125_{10} = 0.5+0.25+0.0625 = 1*2^{-1} + 1*2^{-2} + 0*2^{-3} + 1*2^{-4} = 0.1101$ 

При переводе дробей в двоичный код в большинстве случаев результат получается приблизительный, поэтому необходимо задавать точность преобразования с нужным количеством знаков после запятой.

Преимуществом двоичной системы счисления является то, что она использует только две цифры. Поэтому в цифровой технике для представления логических сигналов и выполнения операций над числами в двоичной системе счисления достаточно двух значений напряжения, соответствующих уровням логического нуля и логической единицы. Микропроцессорные устройства оперируют с информацией, представляемой комбинацией двоичных цифр – **битов** (могут принимать значения 0 или 1). Группы битов называют словами. Длина слова – разрядность различна и может составлять 4, 8, 16, 32 и более битов. Слово разрядностью 8 бит называют **байтом.** Диапазон представления чисел одним байтом составляет от 0 до  $2^{8}$ - 1, т.е. всего 256 значений.

При необходимости представления двоичных чисел со знаком старший разряд отводится для знака числа (0 – число положительное, 1 – отрицательное). В этом случае диапазон представления однобайтных чисел составляет от -127 до +127.

При написании программ на языках низкого уровня или в кодах МП и при обработке данных широко используются еще две системы счисления.

ВОСЬМЕРИЧНАЯ система в качестве основания использует число 8 и, соответственно, 8 цифр от 0 до 7. Перевод из десятичной системы в восьмеричную осуществляется по тому-же правилу, что и в случае с двоичной системой. Перевести число из двоичной в восьмеричную систему еще проще. Надо число, представленное в двоичном виде, сгруппировать справа налево по три цифры и каждую группу отдельно перевести по правилу перевода из двоичной системы в десятичную. Обратное преобразование - в обратном порядке. Например:

число  $453_{10}$  = 111'000'101<sub>2</sub> = 705<sub>8</sub>

ШЕСТНАДЦАТЕРИЧНАЯ система в качестве основания использует число 16 и, соответственно, цифры от 0 до 9 и первые 6 букв латинского алфавита  $D_{\ell}$  $C_{I}$ Е, F. При переводе числа из двоичной системы в  $A$ ,  $B_{\ell}$ шестнадцатеричную надо число, представленное  $\mathbb B$ двоичном виде, сгруппировать справа налево по четыре цифры и каждую группу отдельно перевести по правилу перевода из двоичной системы в десятичную. Например:

число 453<sub>10</sub> = 1'1100'0101<sub>2</sub> = 1C5<sub>16</sub> = 1C5h = 0x1C5

ДВОИЧНО-ДЕСЯТИЧНАЯ система применяется в тех случаях, когда результат необходимо представить в удобном для восприятия человеком виде (на цифровом индикаторе, ЦПУ и др.). При этом каждая цифра десятичного числа отдельно переводится в двоичный код, причем результат представляется в четырех разрядах и при необходимости дополняется нужным количеством нулей. Окончательный результат получается при записи полученных двоичных чисел подряд, в том порядке, какой был в десятичном числе. Например:

 $\Lambda$ 5  $\mathcal{L}$ число  $453_{10} = 0100'0101'0011_{2-10}$ 

## 1.2 ПРАВИЛА ВЫПОЛНЕНИЯ АРИФМЕТИЧЕСКИХ ОПЕРАЦИЙ В ЛВОИЧНОЙ СИСТЕМЕ

## СЧИСЛЕНИЯ

СЛОЖЕНИЕ чисел, представленных в двоичном коде, выполняется поразрядно, начиная с младшего разряда. В результате сложения двух первых кодов слагаемых Ао, Во получается первый разряд суммы So и код переноса Со в следующий разряд. В следующих разрядах код Si будет определяться с учетом переноса из соседнего младшего разряда:

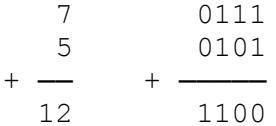

ОПЕРАЦИЯ ВЫЧИТАНИЯ в ЭВМ выполняется так же как и сложение, но при этом отрицательные числа представляются в дополнительном или обратном коде. Смысл перевода отрицательных чисел из прямого в дополнительный и обратный коды поясним на примере с десятичными числами.

Допустим, требуется сложить числа X1=76 и X2=-58. Заменим код отрицательного слагаемого X2 его дополнением до 100, так чтобы  $[X2]$ доп=100+X2=42. Сложив числа X1+ $[X2]$ доп получим:

 $Y = X1 + [X2]$   $\mu$ on=76+42=118

Отбрасывая 1 старшего разряда получим искомый результат 18. Равенство полученного результата истинному объясняется тем, что при формировании дополнительного кода к X2 мы прибавляли 100, а из результата вычитали 100 отбрасыванием старшего разряда.

 $Y = X1 + [X2]$   $\text{ion} - 100 = X1 + [X2 + 100] - 100 = 76 + [-58 + 100] - 100 = 18$ 

При записи двоичного числа в ПРЯМОМ коде в знаковом разряде ставится его знак (0 - плюс, 1 - минус), а само число записывается в естественной форме:

 $X=13_{10}$  [X]  $np=01101_2$ 

 $X=-13_{10}$  [X]  $np=11101_2$ 

ДОПОЛНИТЕЛЬНЫЙ КОД отрицательных двоичных чисел получается заменой двоичных кодов во всех разрядах на взаимно обратные (0 на 1, 1 на 0). После этого к младшему разряду числа добавляется 1. В знаковом разряде отрицательного числа записывается 1.

$$
[-14] \text{ from} = [-01110] \text{ from} = [10001+1] = 10010
$$

Кроме дополнительного кода для представления отрицательных чисел используется ОБРАТНЫЙ КОД. В этом случае в знаковом разряде записывается 1, а в остальных разрядах цифры заменяются на взаимно обратные

 $[-14]$  oбp= $[-01110]$  oбp=10001

При выполнении арифметических операций с отрицательными числами производится поразрядное сложение слагаемых, начиная с младшего и кончая знаковым разрядом. Если используется дополнительный код, то возможная

единица переноса из знакового разряда отбрасывается, при использовании обратного кода единица переноса знакового разряда суммируется с младшим разрядом полученной суммы. Результат вычисления получается в том коде, в каком были представлены слагаемые. Положительные числа в прямом, обратном и дополнительном кодах имеют одну и ту же форму записи. Например:

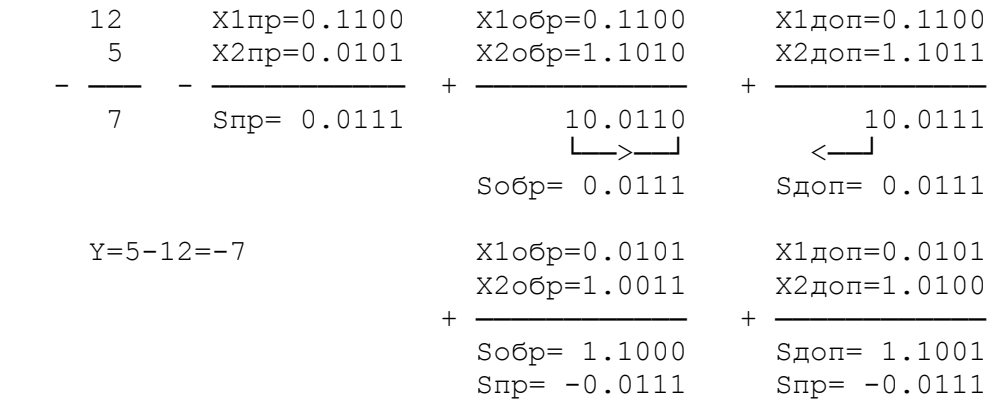

УМНОЖЕНИЕ ДВОИЧНЫХ ЧИСЕЛ, представленных в форме с фиксированной точкой, включает в себя определение знака и абсолютного значения произведения. Знаковый разряд произведения может быть получен суммированием знаковых разрядов сомножителей без формирования переноса (так называемое суммирование по модулю 2). Действительно, при совпадении цифр знаковых разрядов сомножителей (0 и 0, либо 1 и 1) их сумма по модулю 2 равна 0, т.е. соответствует знаковому разряду произведения двух сомножителей, имеющих одинаковые знаки; при несовпадении цифр знаковых разрядов эта сумма будет равна  $1$ , что также соответствует знаковому разряду произведения двух сомножителей с разными знаками. Абсолютное значение произведения получается путем перемножения чисел без учета их знаков (так называемого кодового умножения).

Пусть производится умножение чисел  $13_{10}$  =101<sub>2</sub> и  $11_{10}$  =1011<sub>2</sub>

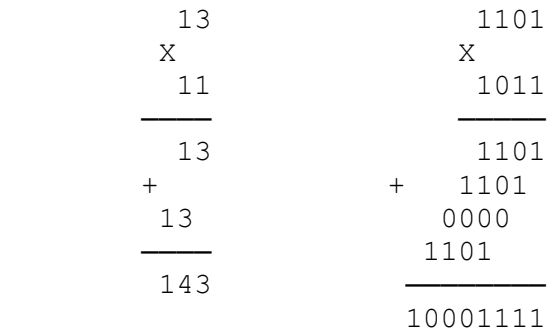

Как видно из примера, в процессе выполнения операции умножения формируются частичные произведения (произведения множимого на цифры разрядов множителя), которые суммируются с соответствующими сдвигами друг относительно друга. В цифровых устройствах процессу суммирования частичных произведений придают последовательный характер: формируется одно из частичных произведений, к нему с соответствующим сдвигом прибавляется следующее частичное произведение, к полученной сумме прибавляется с соответствующем сдвигом очередное частичное произведение и т.д., пока не окажутся просуммированными все частичные произведения. Этот процесс суммирования можно начинать с младшего либо старшего частичного произведения.

При умножении целых чисел для фиксации произведения в разрядной сетке должно предусматриваться число разрядов, равное сумме числа разрядов множимого и множителя.

ДЕЛЕНИЕ ДВОИЧНЫХ ЧИСЕЛ. Будем рассматривать операцию алгебраического деления чисел, представленных в форме с фиксированной точкой. при этом выполнение операции содержит действия, связанные с определения модуля частного. Знак частного может быть найден тем же приемом, что и знак произведения в рассмотренной выше операции умножения с отделением знаковых разрядов. На рисунке показана схема алгоритма нахождения частного положительных чисел a и b.

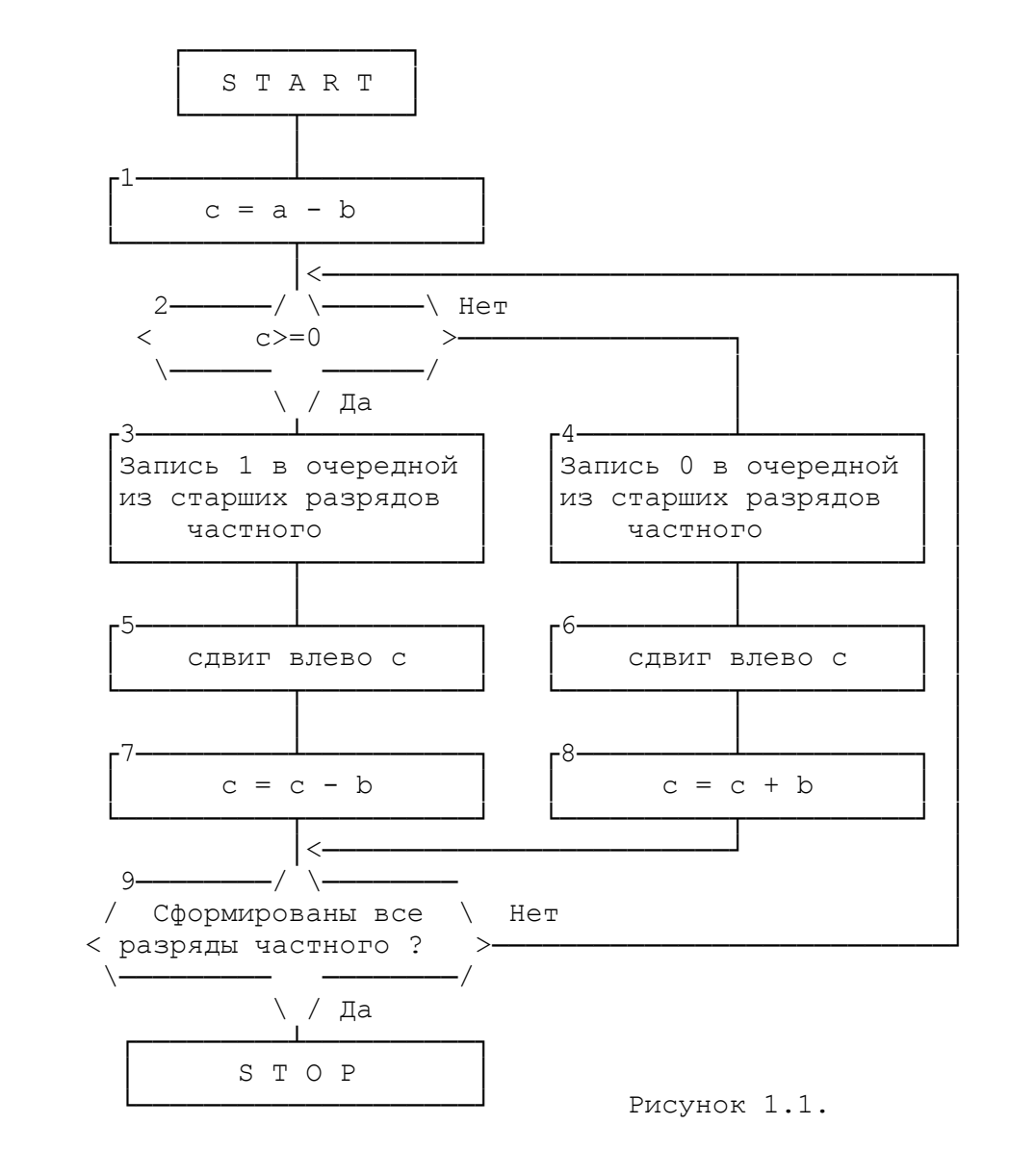

Покажем выполнение операции на примере. Пусть после отделения знаковых разрядов модули делимого и делителя представляются соответственно числами a=0.10010 и b=0.10110.

Встречающуюся в алгоритме операцию вычитания числа заменим прибавлением числа -b, представленного в дополнительном коде: ( b)доп=1.01010.

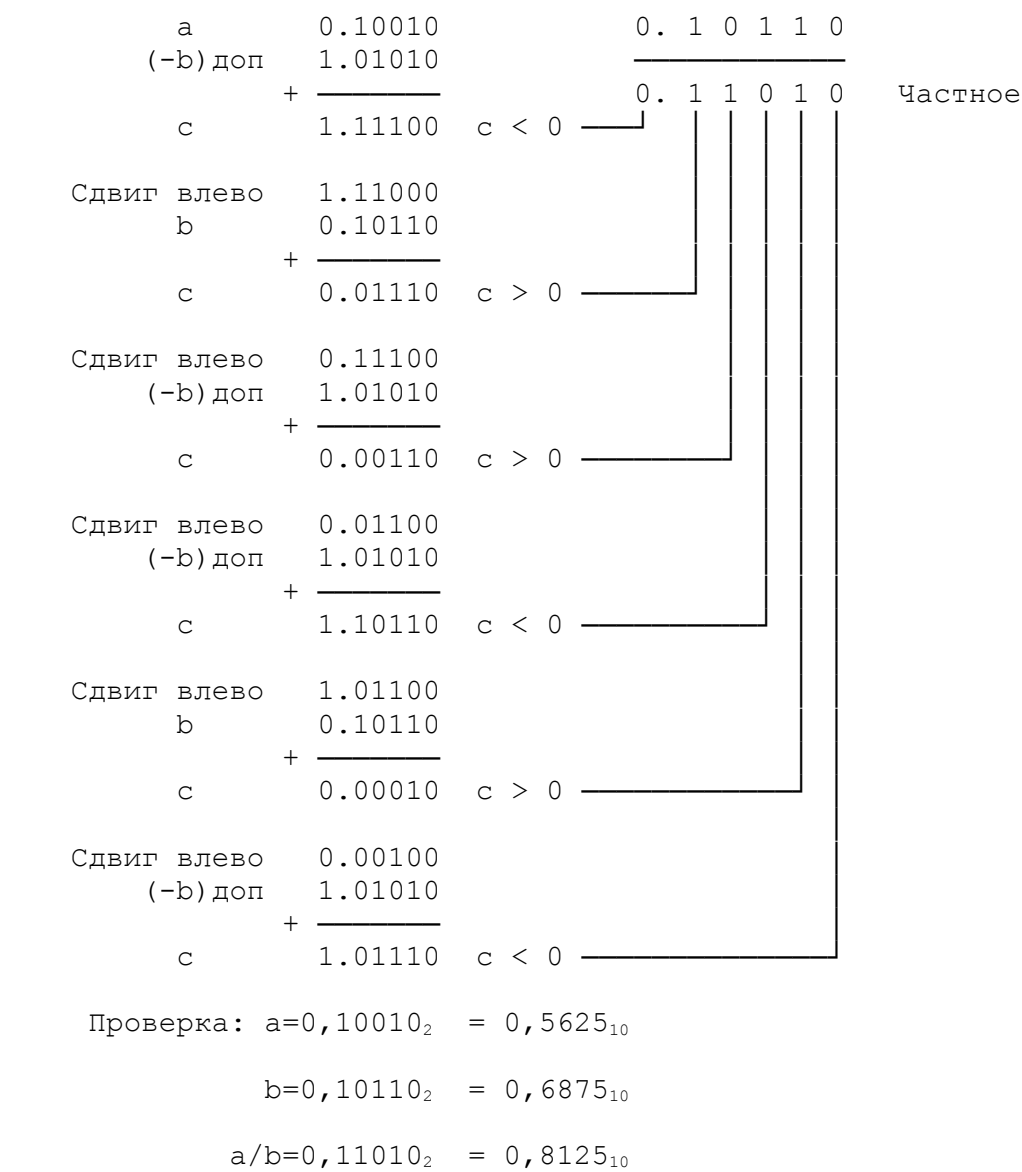